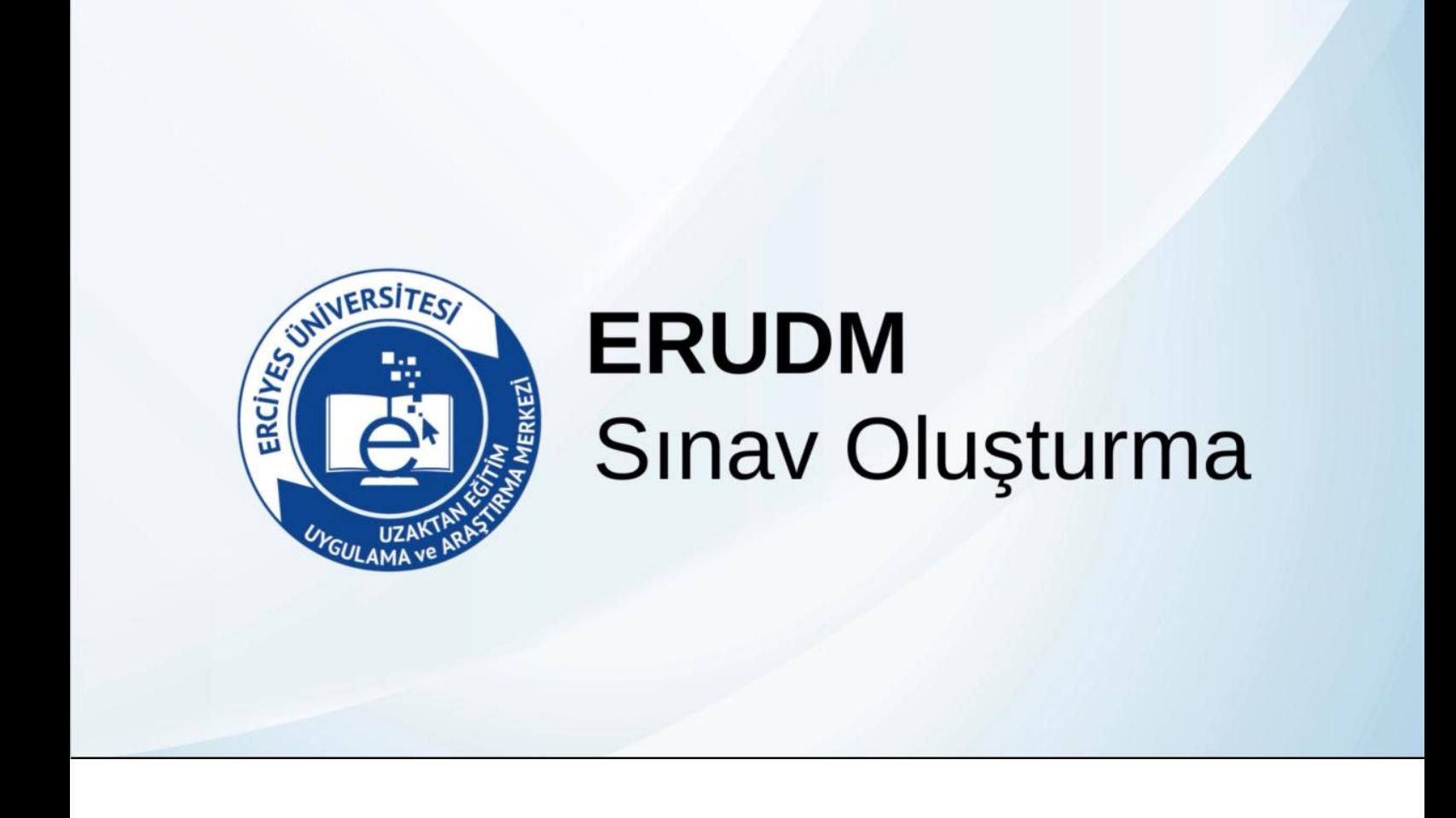

# **1. SINAV MODÜLÜNE GİTME**

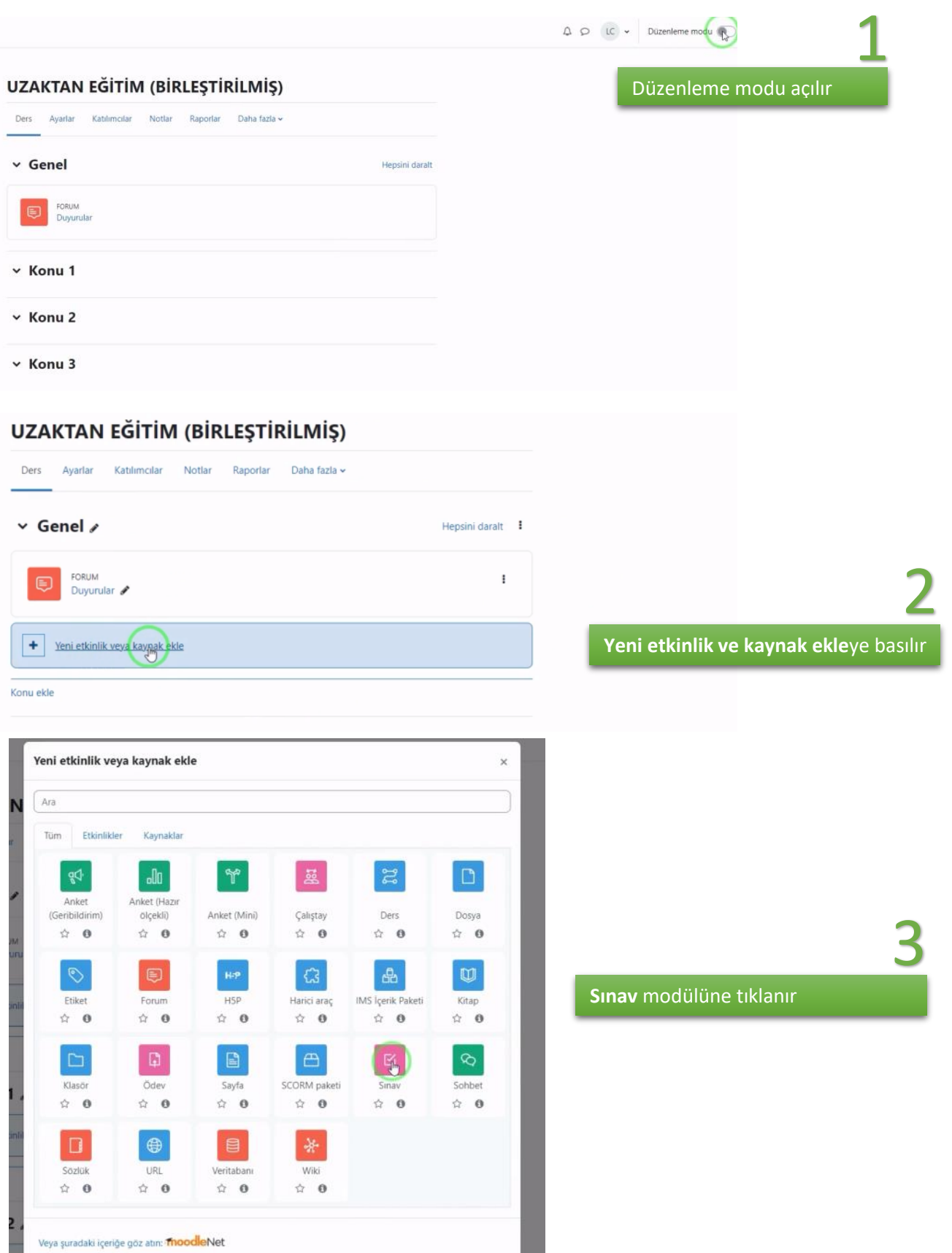

#### **2. SINAV AYARLARI YAPMA**

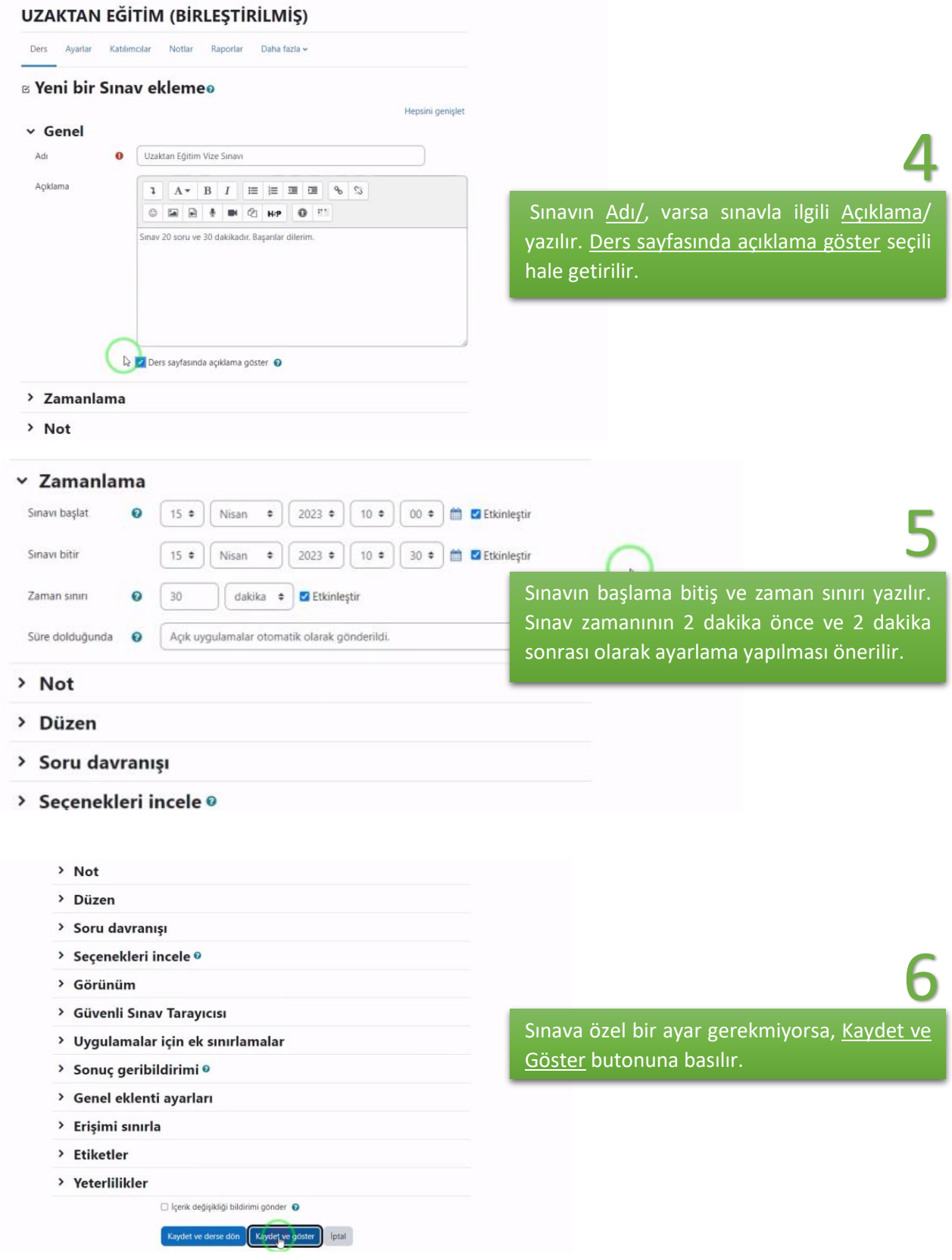

# **3. SINAVA SORU EKLEME/SORU ŞEKLİ BELİRLEME**

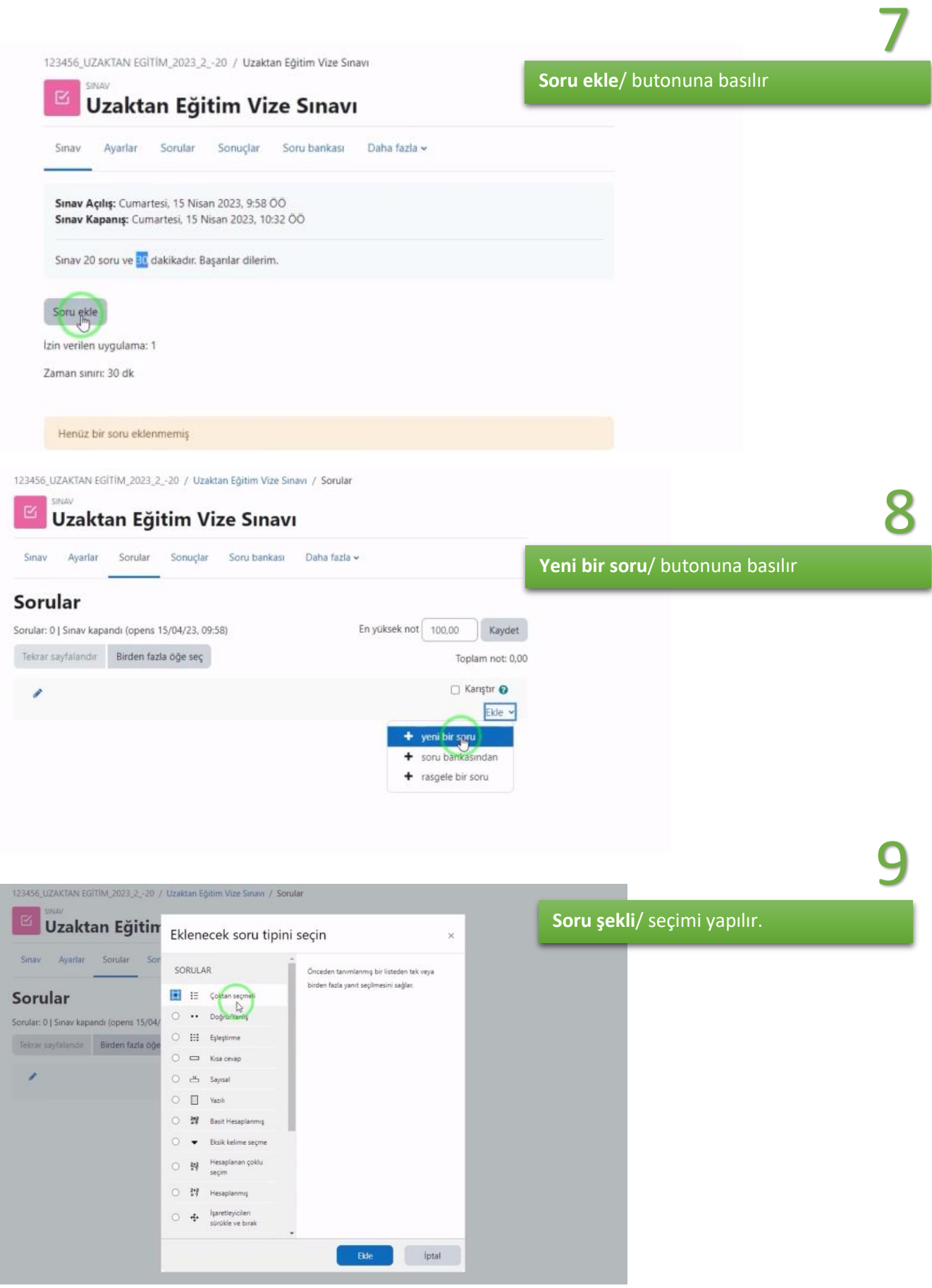

# **4. SINAVA SORU EKLEME/SORU ŞEKLİ BELİRLEME**

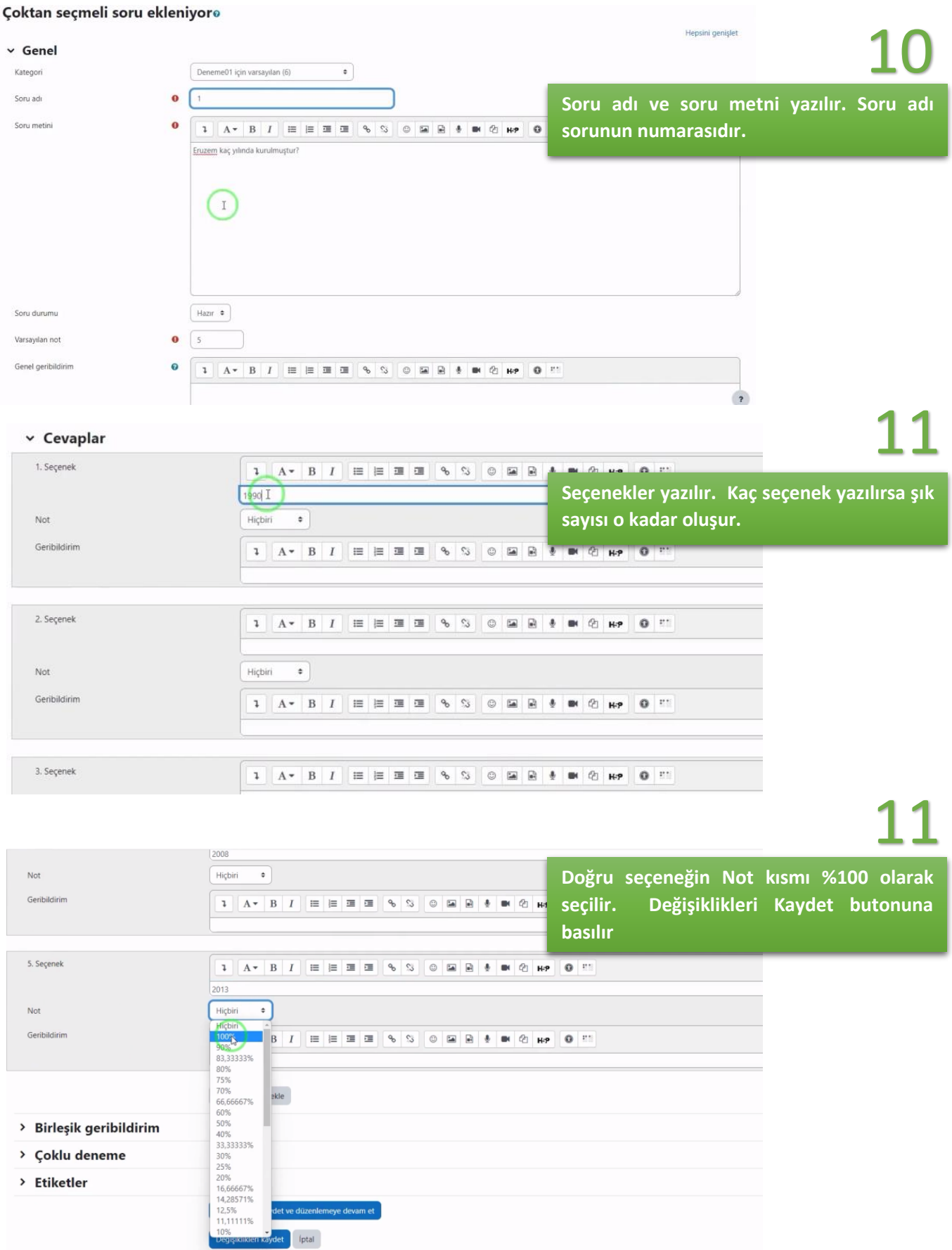

#### **5. SORU EKLEMEYE DEVAM ETME VE SON AYARLAR**

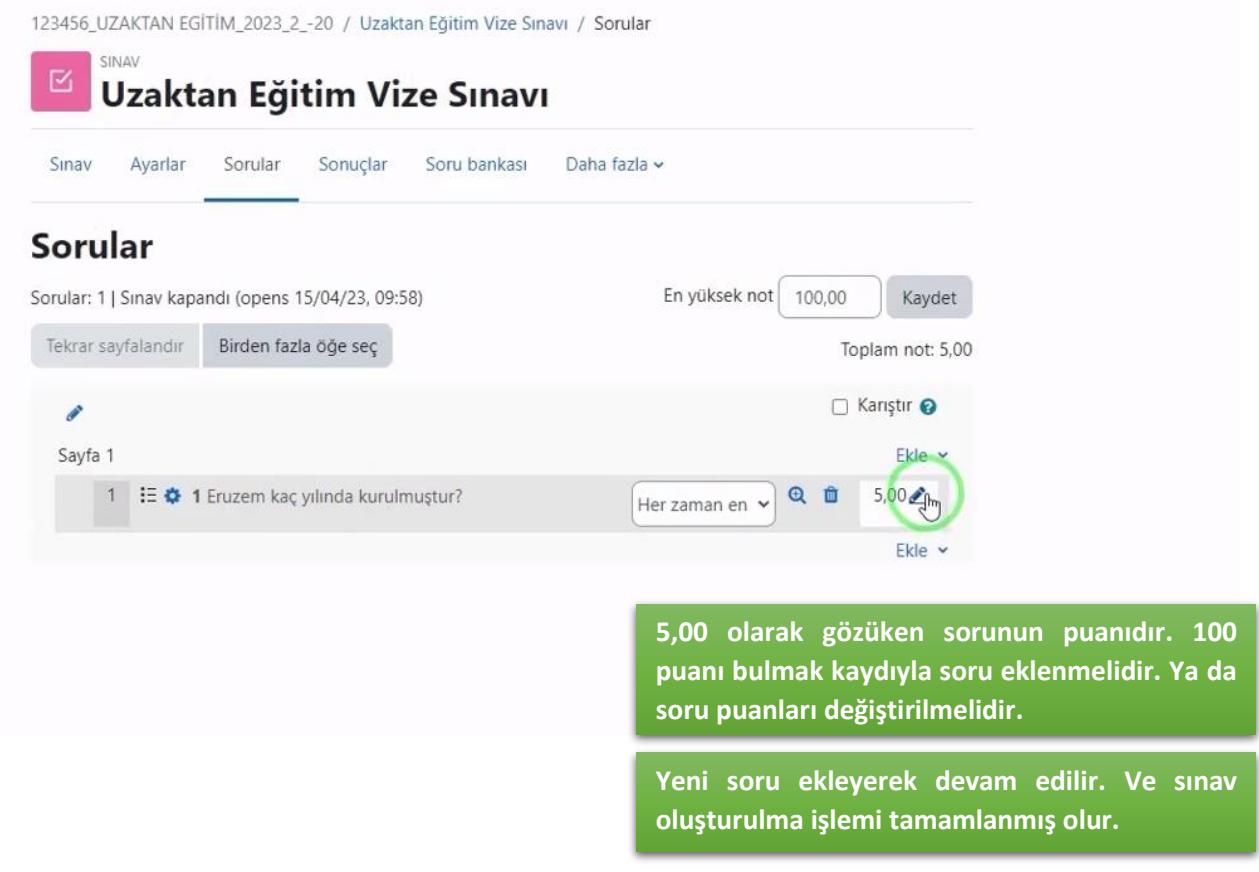

**Not**: Toplu soru ekleme anlatımı yardım videosunda bulunmaktadır. Yardım videosu için [tıklayınız](https://www.youtube.com/watch?v=uZOfN7L8UFE). Videoda anlatılan toplu çoktan seçmeli soru ekleme dosya formatı örneği için [tıklayınız](https://eruzem.erciyes.edu.tr/EditorUpload/Files/694deb6b-a9da-458c-b02a-15561679b801.rar).